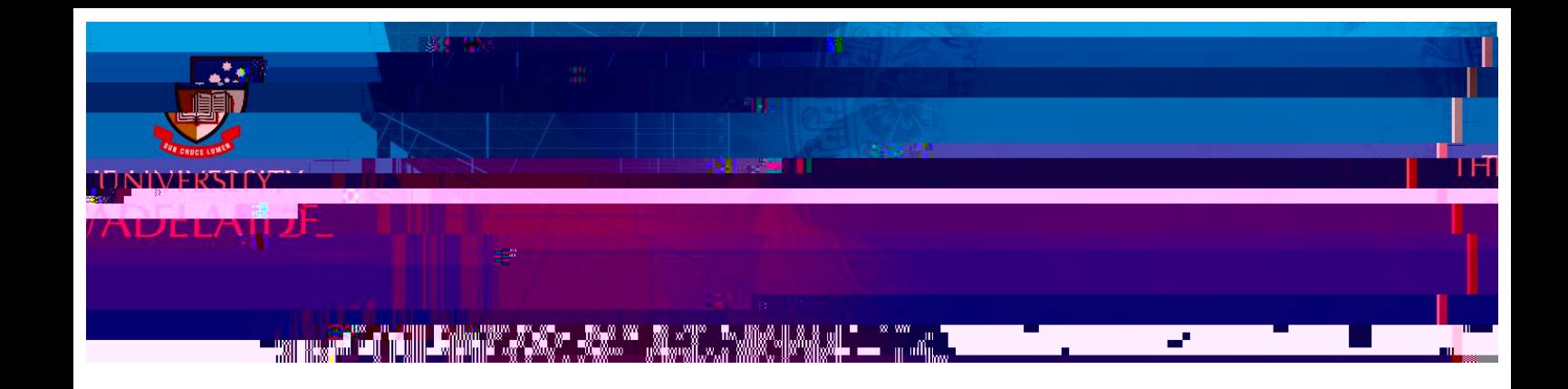

## **I** Accept

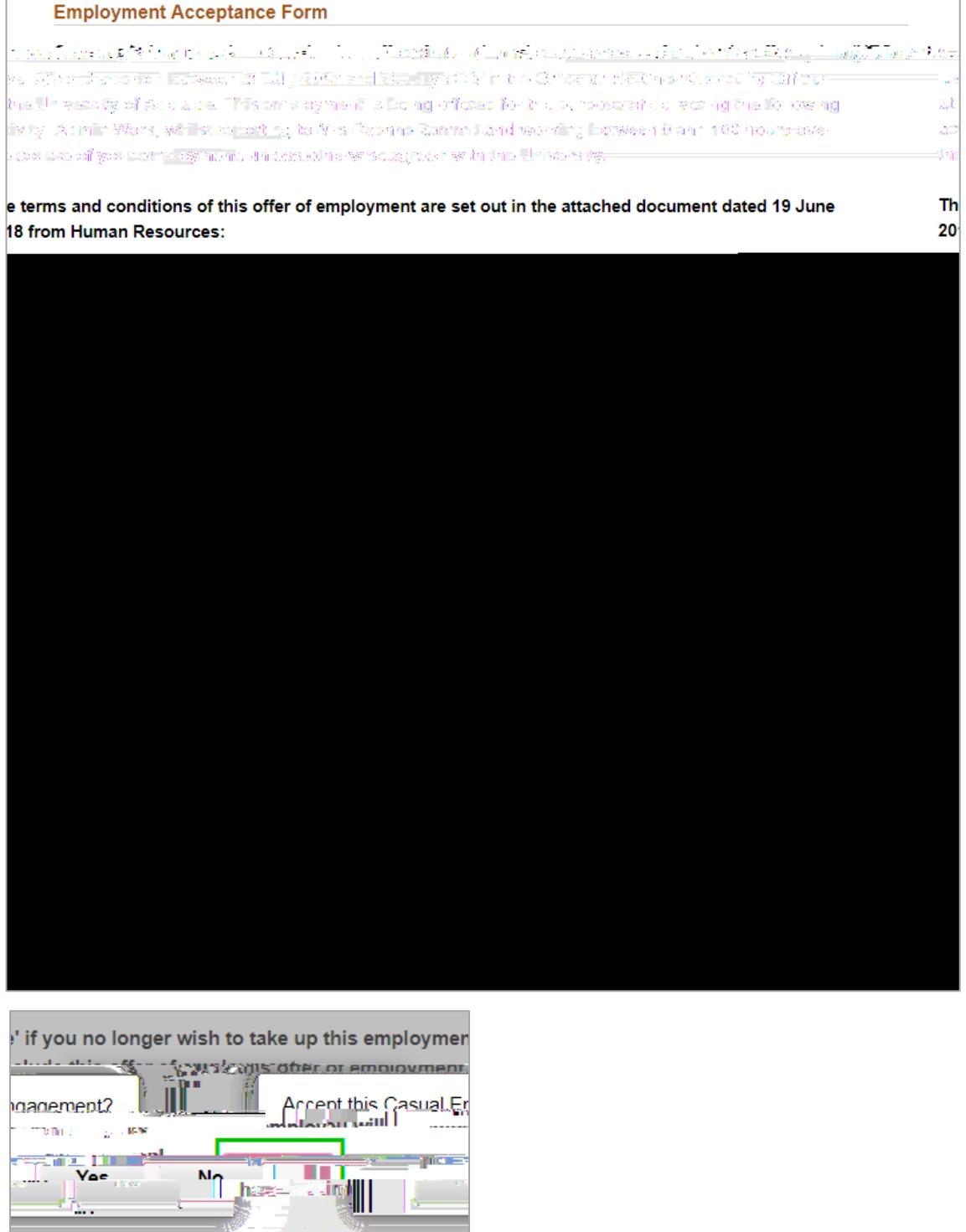

terms and conditions of the Unod and accept the

## new casual staff members

**Note:** All casuals will be required to complete the first time the first time they receive an offer the first time the first time they receive an offer the first time they receive an offer the first time they receive an o

## **existing casual staff members**

 $16$   $976$   $6$   $7\}$ 

 $\star$